## **Lernfelder Kaufleute für Büromanagement - BS18**

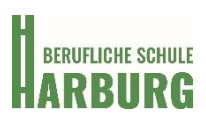

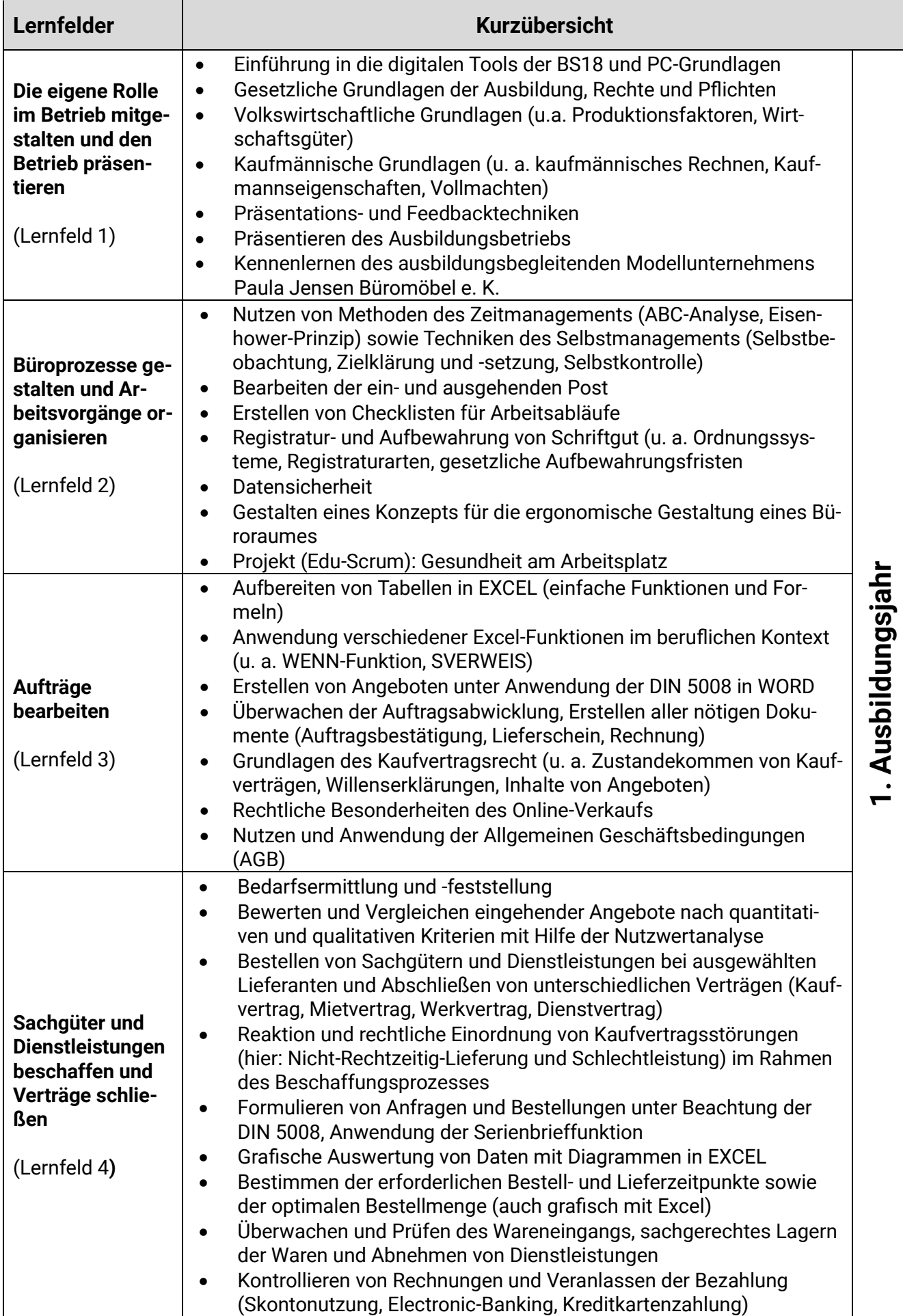

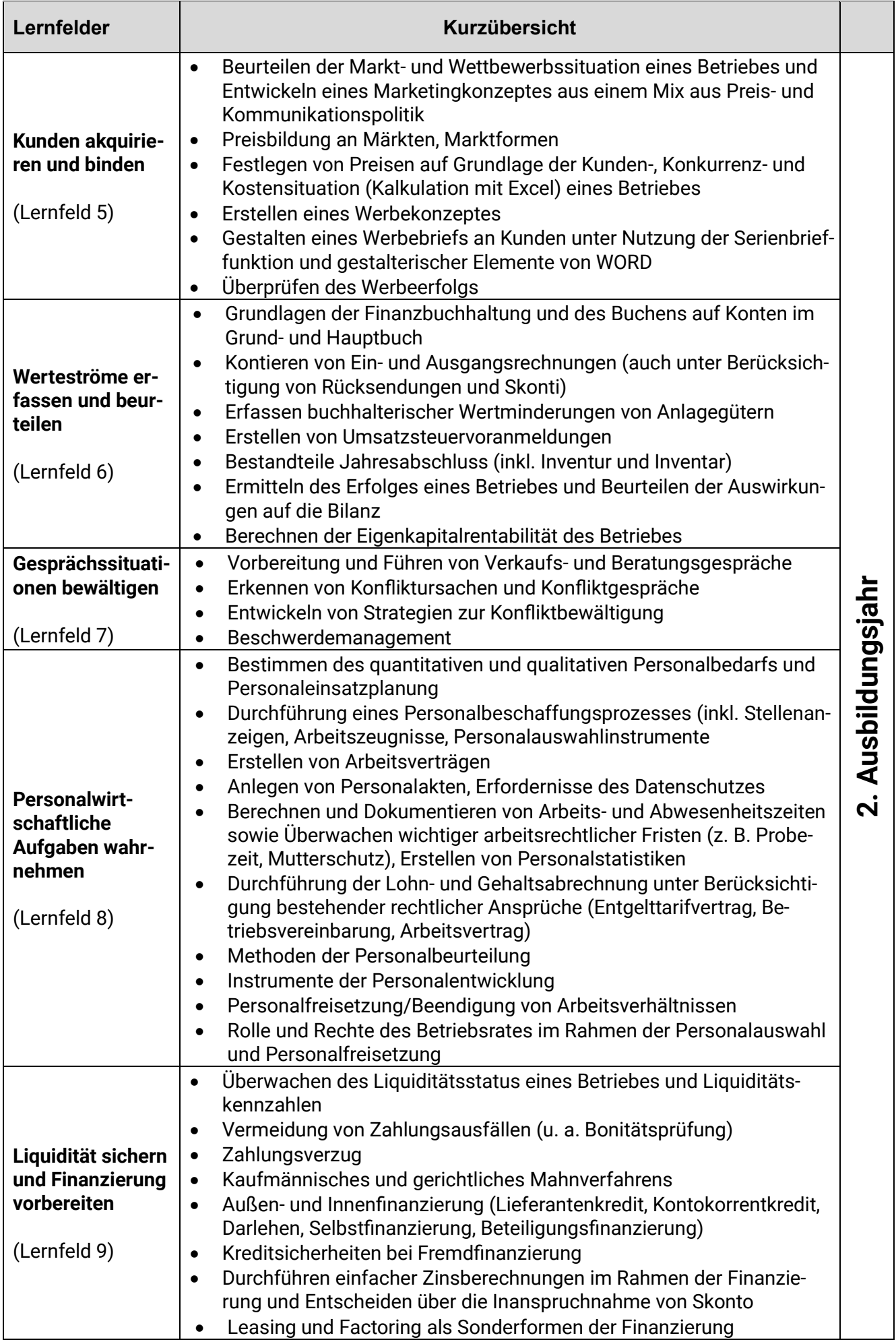

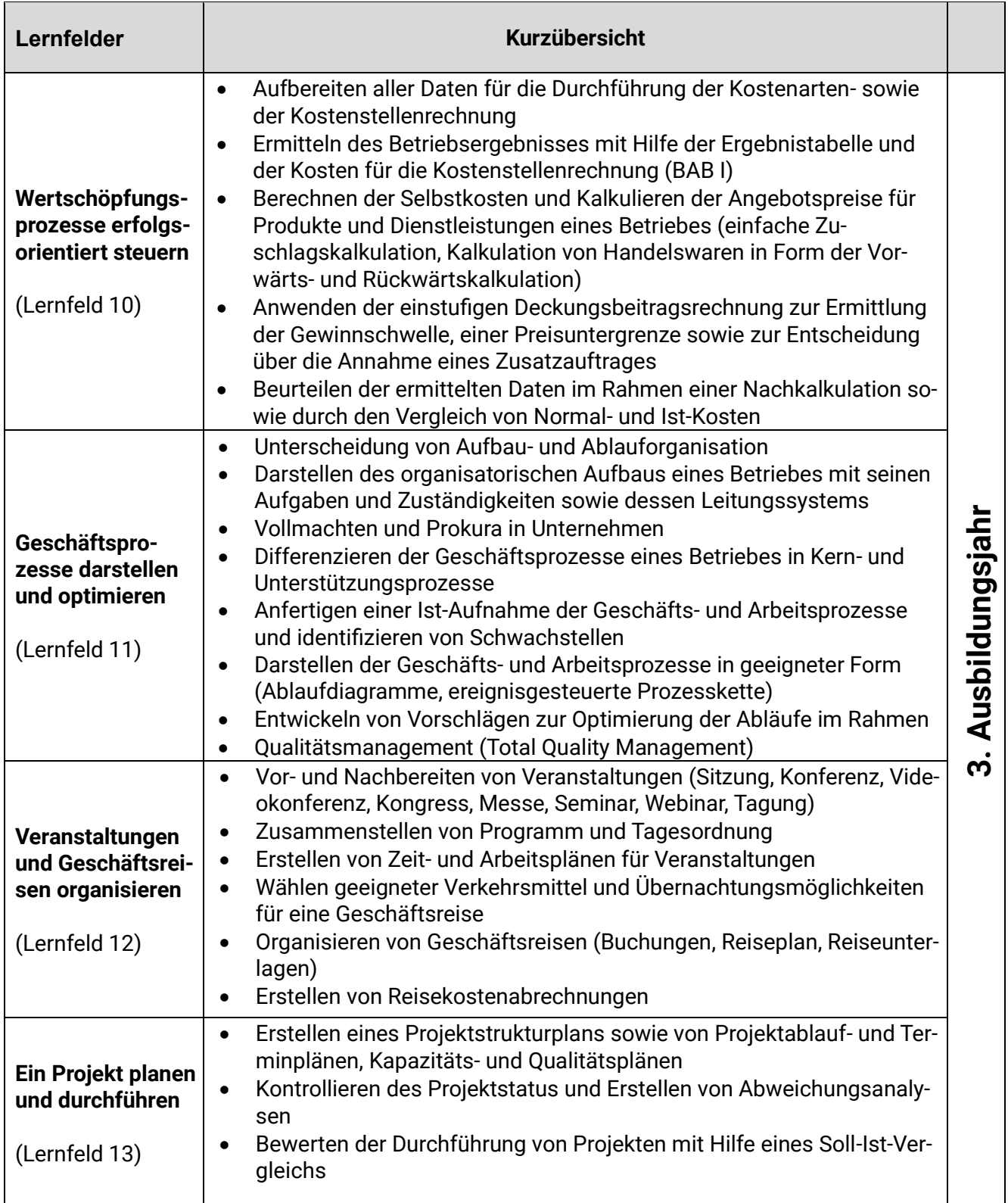